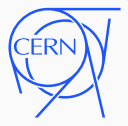

# Software Preservation

Jakob Blomer, CERN EP-SFT

3<sup>rd</sup> DPHEP Collaboration Workshop, 21 June 2021

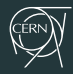

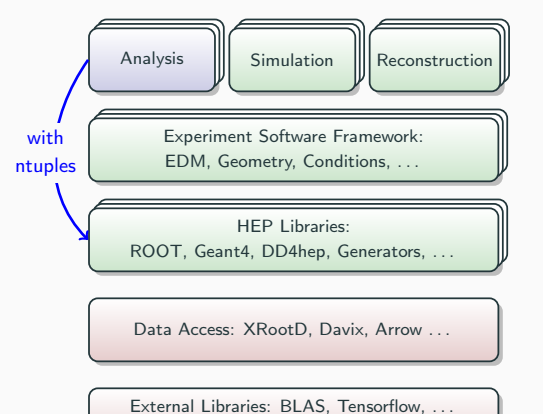

C++ Compiler, Python

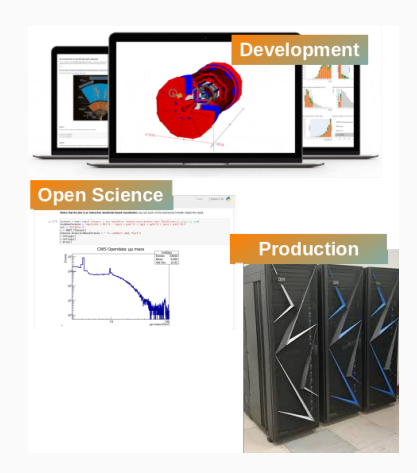

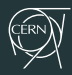

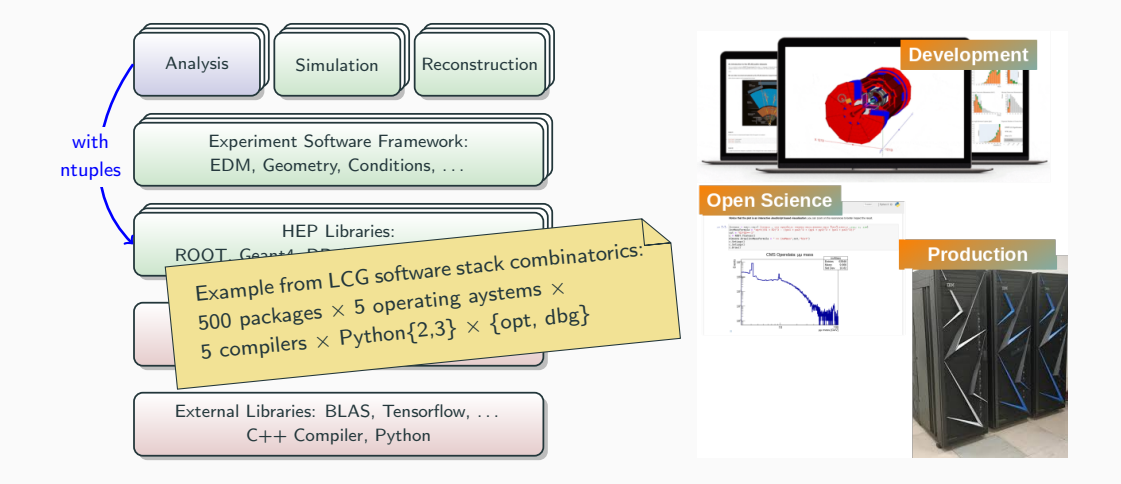

## Growth of the Software

#### Compared to run 1-2, we now find

- Multiple target architectures: x86 64 micro-architectures (e. g. AVX512), AArch64, Power, GPUs
- A growing Python software ecosystem, in particular for machine learning tasks
- More agile software development: automated integration builds, nightly builds
- Generally we tend to add code and externals more often than removing software

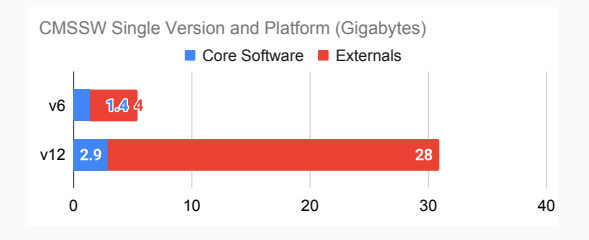

My estimate: the software management problem for HL-LHC grows by a factor of 3-5.

# Forward Compatibility in ROOT

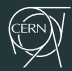

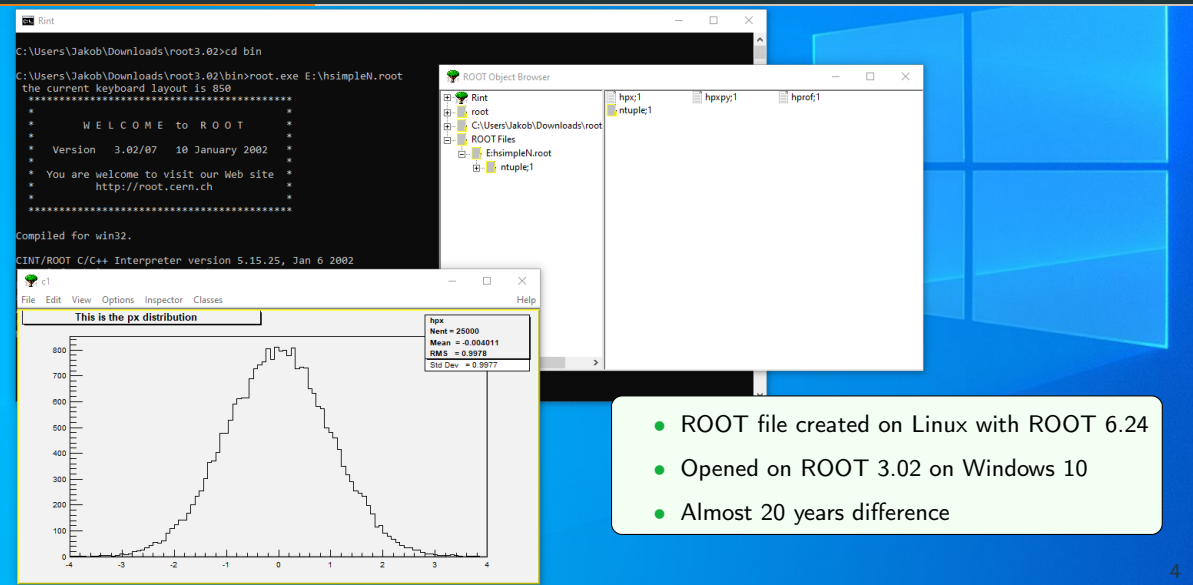

## Platform Lifecycle

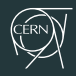

- Our standard Linux platform, Red Hat Enterprise Linux (aka Scientific Linux, CentOS), has a life time of ∼10 years per release
- No security updates once out of maintenance, hence availability on central services stops (Ixplus, Ixbatch, ...)

Two options for experiment application software to manage the operating system change

- 1. Porting & validation can be challenging wrt. legacy dependencies such as CERNLIB
- 2. Freezing & sandboxing

Captures legacy software plus OS and compilers using virtualization technology

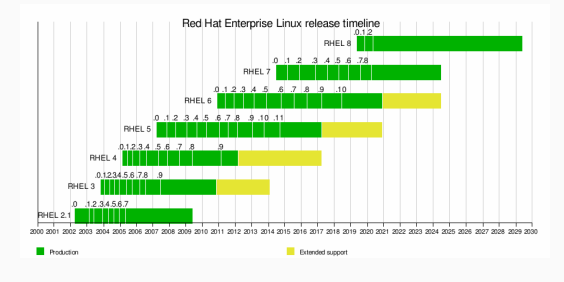

## CernVM Technology

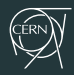

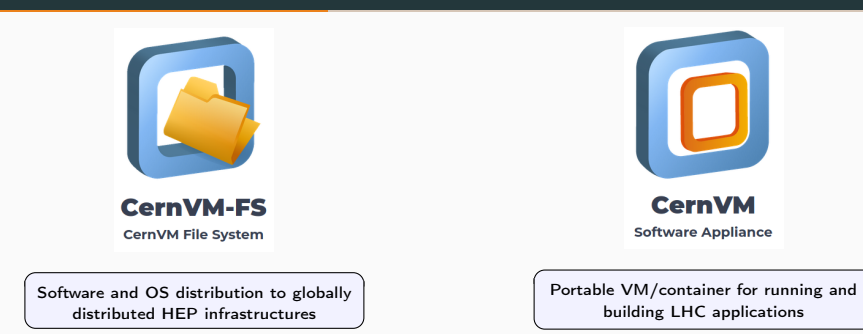

- Software development team in the CERN EP-SFT group, operations teams at large Tier 1 sites
- Two products of the team: CernVM File System and CernVM Virtual Appliance

Example legacy software stacks on CernVM-FS: ALEPH, OPAL, DELPHI, NA48, CMS run 1

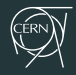

It is of course possible to freeze and sandbox with standard container/VM technology. We think, however, that there are certain benefits in following the CernVM approach.

#### CernVM File System

- Production system for distribution of experiment software and conditions data, i. e. available on all CERN central services, the grid, most institutes
- Workflow for publishing identical between production and preserved software stacks
- Versioning is built-in, preservation part of regular software releasing
- Well-maintained location for sources, development environment, and binaries

#### CernVM OS Container

- Curated Linux platform with all dependencies to run LHC applications
- Frozen environments available for RHEL 4–6 platforms
- Aims at providing a minimal compatibility container (glibc  $+ \epsilon$ )

## Sandboxing with CernVM and CernVM-FS I/II

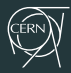

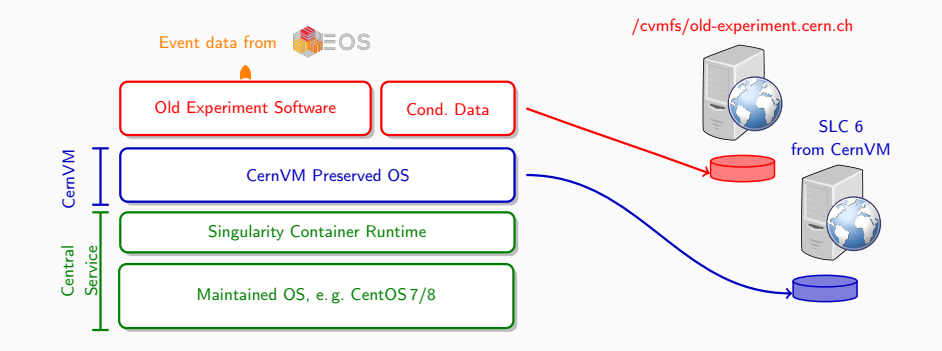

[jblomer@lxplus7] singularity exec -B /cvmfs -B /eos \

> /cvmfs/cernvm-prod.cern.ch/slc6 /cvmfs/old-experiment.cern.ch/application

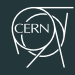

[jblomer@lxplus7] singularity exec -B /cvmfs -B /eos \

> /cvmfs/cernvm-prod.cern.ch/slc6 /cvmfs/old-experiment.cern.ch/application

What it means

On the central lxplus7 service

- 1. start a Linux container (sandbox) using singularity
- 2. map /cvmfs and /eos from lxplus7 into the container
- 3. as a container operating system, use SLC6 provided by the CernVM repository
- 4. within this SLC6 sandbox, run preserved 'application' binary

Note: the sandbox should be seen as disconnected, all input data must come from a file system (CernVM-FS or EOS).

This prevents most security issues connected with running outdated software.

#### Containers and Data Preservation

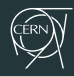

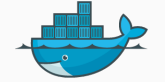

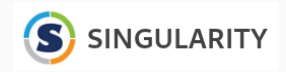

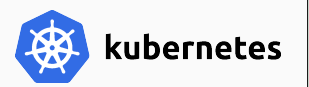

- Decouples application from node operating system
- Allows for capturing a reproducible software environment as well as complete workflows
- Provides similar longevity than a static executable: ∼ 20 years
- Facilitates a "black box" approach that impedes a proper understanding of the software stack inside
- Can be difficult to recuperate software sources and build environment

A possible approach to containers is using them as a minimal compatibility layer (glibc  $+ \varepsilon$ ), while the application universe comes from /cvmfs. We aim for this model with CernVM 5.

# CernVM-FS as a Container Hub

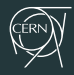

#### /cvmfs/unpacked.cern.ch

- $\bullet$  > 1000 images
- $\bullet$  > 6.5 TB
- $\bullet$  > 95 M files

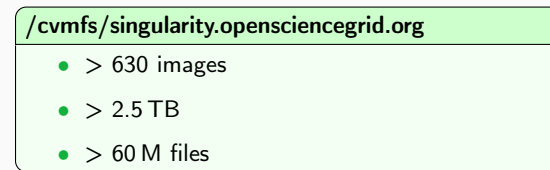

Images are readily available to run with singularity, including base operating systems, experiment software stacks, explorative tools (ML etc.). user analyses, and special-purpose containers such as folding@home

```
[jblomer@lxplus.cern.ch]$ singularity exec \
  '/cvmfs/unpacked.cern.ch/registry.hub.docker.com/library/debian:stable' \
  cat /etc/issue
Debian GNU/Linux 10 \n \l
```
#### Outreach: Jupyter Notebook Service for HEP

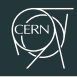

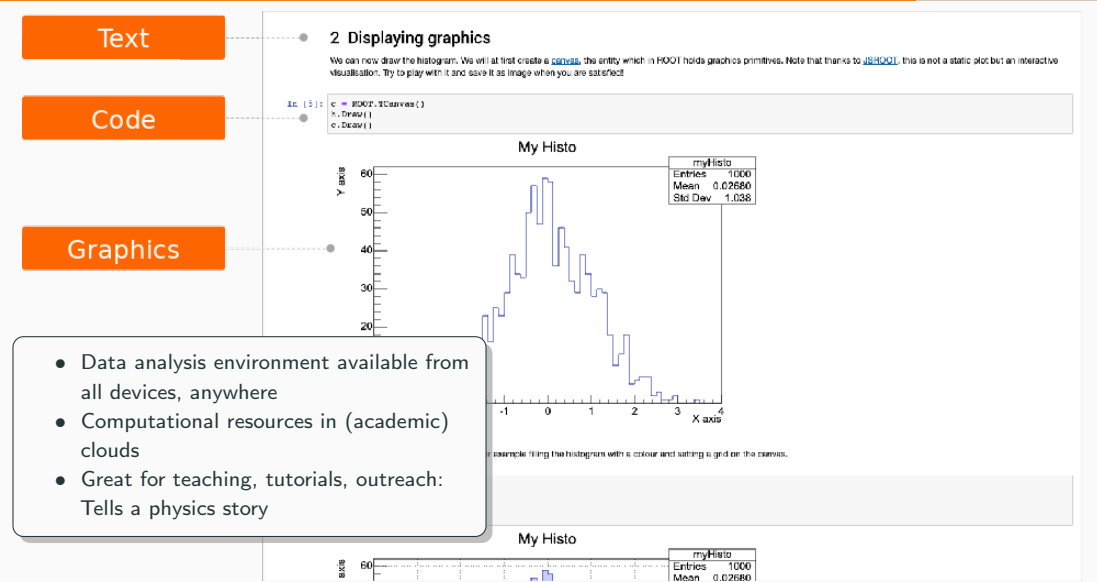

## SWAN: Jupyter Notebook Service for HEP

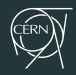

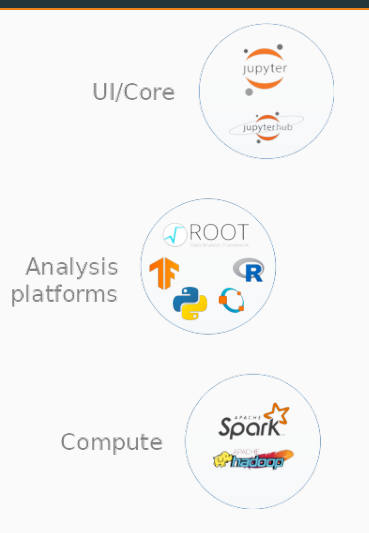

- SWAN presents the familiar environment as a notebook
- A selection of software stacks readily available
- Data access via EOS home folder
- Can scale out computation to Spark
- Can be deployed on-premise with [Science Box](https://sciencebox.web.cern.ch/sciencebox/)

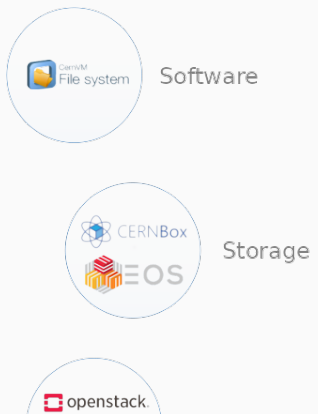

徼

docker

Infrastructure

#### Summary

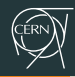

- Continued investment needed in **software tooling**: build, packaging, test, and distribution tools: we need to manage and preserve source code  $+$  build environment  $+$  binaries
- Constructing software stacks becomes an engineering discipline ("software librarian")
	- Tendency to build complete stack including OS layer
		- $\rightarrow$  completely independent from target node OS
	- Dedicated projects for turnkey stacks [LCG](https://spi.web.cern.ch/) [Key4HEP](https://key4hep.web.cern.ch/)
- Forward and backward compatibility needs to be a central part of our software and data formats
- We should define reference architectures and builds that are not subject to the complexity of extreme optimizations and rare hardware options

Successful software preservation depends on proper tools and a certain discipline in maintaining software stacks; otherwise we risk to "capture the mess".

#### Long-Term Preservation Links

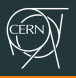

- CernVM software preservation in action: CMS run 1 software for SLC6 <http://opendata.cern.ch/record/252>
- Paper: "CERN Services for Long Term Data Preservation" (2016) [Download](https://cds.cern.ch/record/2195937/files/iPRES2016-CERN_July3.pdf)

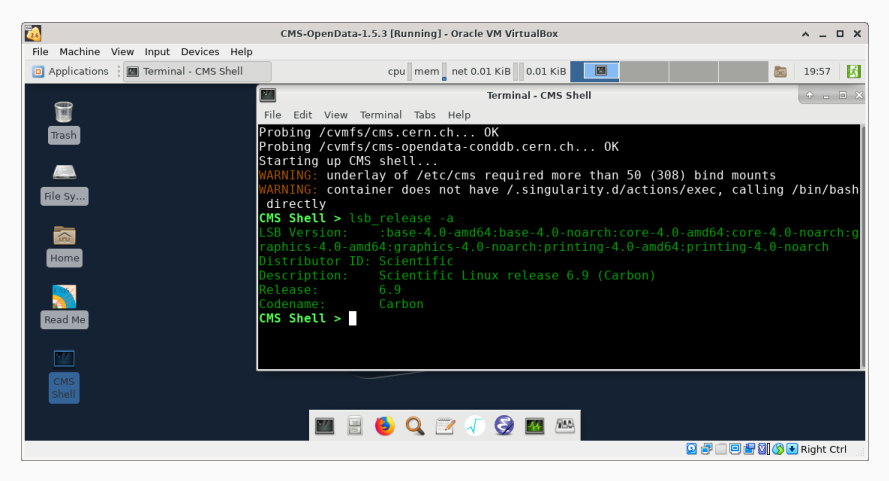